# **INTRODUCTION AUX SYSTEMES LINEAIRES**

# *Cours 8. Stabilité des systèmes linéaires*

La notion de stabilité est fondamentale dans le développement des systèmes de commande et particulièrement pour les architectures de commande à contre-réaction.

L'absence de cette propriété qualitative rend les systèmes inutilisables en pratique.

Il existe plusieurs notions de stabilité. Par exemple, la notion de stabilité pour l'étude d'un système autonome qui n'est pas identique dans le cas général à celle utilisée pour l'´etude d'un système soumis à des entrées (d'amplitude bornée ou d'énergie bornée...) de commande. La stabilité entrée-sortie n'implique pas nécessairement la stabilité interne. De même, la notion de stabilité intéressante à étudier peut être globale, locale ou semi-globale suivant le système (non linéaire) considéré

Nous nous intéresserons dans ce chapitre à la notion de stabilité utilisé pour certaines classes de systèmes dynamiques (LTI par exemple), et l'utilisation de la description entrée-sortie, ce qui conduit à la notion de stabilité entrée-sortie bornées, plus communément dénommée stabilité BIBO (Bounded Input Bounded Output).

1

#### STABILITE BIBO.

**Définition 1**: Un système est stable au sens BIBO si sa réponse a une entrée borné est bornée. **Définition 2** : Un système est stable si la réponse libre (transitoire) décroit, c'est-à-dire celle-ci diminue fur et à mesure que temps augmente.

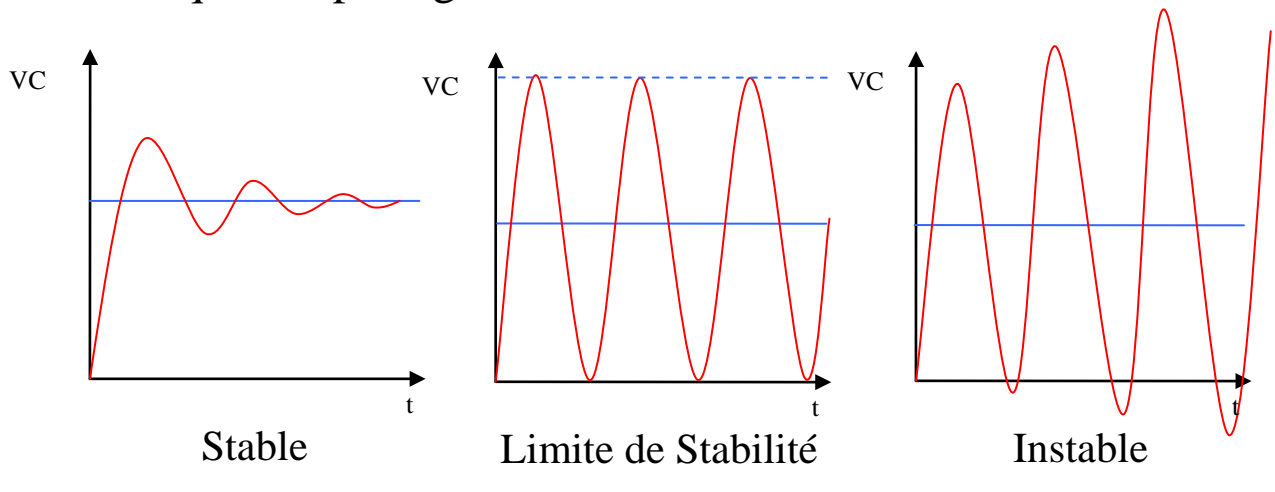

Pour qu'un système puisse satisfaire cette condition il est nécessaire que les coefficients de t dans les exponentiels de la réponse du système, soient des numéros négatifs.

Pour que cela se produise il est donc nécessaire que les racines de l'équation caractéristique soient négatives ou avec sa partie réelle négative. On peu conclure de la condition antérieure que la stabilité BIBO est une caractéristique propre du système car elle dépend du système et en aucun cas de l'entrée.

Exemples :

• Pour un système linéaire monovariable du premier ordre, l'équation caractéristique est :

$$
\tau s + 1 = 0
$$

Qui a une seule racine :  $s = -1/\tau$ La solution transitoire est de la forma:

$$
y = Ce^{-t/\tau}
$$

On observe bien que les transitoires diminuent avec t pour tout  $\tau$  positif, donc le système sera stable pour toute valeur de  $\tau$  positive.

• Pour un système linéaire monovariable du deuxième ordre, l'équation caractéristique est :  $s^2 + 2\xi \omega_n s + \omega_n^2 = 0$ 

Quatre types de racines, donc quatre possibles solutions transitoires :

$$
\begin{aligned}\n\text{Si } \xi > 1: \ \mathcal{Y}_T = C_1 e^{\left(-\xi \omega_n + \omega_n \sqrt{\xi^2 - 1}\right)t} + C_2 e^{\left(-\xi \omega_n - \omega_n \sqrt{\xi^2 - 1}\right)t} \\
\text{Stable} \\
\text{Si } \xi > 1: \ \mathcal{Y}_T = C_1 e^{-\xi \omega_n t} + C_2 t e^{-\xi \omega_n t} \\
\text{Si } 0 < \xi < 1: \ \mathcal{Y}_T = e^{-\xi \omega_n t} \Big( C_1 \sin \left(\omega_n \sqrt{1 - \xi^2}\right) t - C_2 \cos \left(\omega_n \sqrt{1 - \xi^2}\right) t \Big) \\
\text{Stable} \\
\text{Si } \xi > 0: \ \mathcal{Y}_T = C_1 \sin \omega_n t - C_2 \cos \omega_n t \\
\text{Si } \xi < 0: \ \mathcal{Y}_T = e^{\xi \omega_n t} \Big( C_1 \sin \left(\omega_n \sqrt{1 - \xi^2}\right) t - C_2 \cos \left(\omega_n \sqrt{1 - \xi^2}\right) t \Big) \\
\text{I, and the } \text{stability} \\
\text{Si } \xi > 0: \ \mathcal{Y}_T = e^{\xi \omega_n t} \Big( C_1 \sin \left(\omega_n \sqrt{1 - \xi^2}\right) t - C_2 \cos \left(\omega_n \sqrt{1 - \xi^2}\right) t \Big) \\
\text{I, and the } \text{S, the } \text{I, the } \text{stability} \\
\text{I, the } \text{S, the } \text{I, the } \text{S, the } \text{I, the } \text{I, the } \text
$$

#### **Limite de stabilité**

C'est la frontière entre la stabilité et l'instabilité et elle se présente quand les racines de l'équation caractéristique on leur partie réelle égale a zéro.

Dans ce cas la réponse devient une oscillation permanente dont l'amplitude reste constante. C'est le cas par exemple que  $\xi = 0$  pour un système de second ordre.

# **Conclusion**

- Un système est stable (au sens BIBO) si toutes les racines de l'équation caractéristique son négatives ou avec leur partie réelle négative.
- Un système est instable, si au moins une des racines de l'équation caractéristique est positive ou avec sa partie réelle positive.
- Un système est a la limite de la stabilité si au moins une paires de racines de l'équation caractéristique sont des imaginaires conjugues purs (partie réelle égale a zéro).

Exemples :

 $(D+1)(D+2)(D+3)=0$  Stable, toutes les racines négatives.  $(s+1)(s+2)(s-3)(s^2+4)=0$ *s* Instable, une racine positive.  $(s+1)(s^2-4)=0$ Instable, une racine positive.  $(s^2+4)(s^2+16)=0$ Limite de stabilité, deux paires de racines imaginaires pures.  $(s^2+16)(s+1)=0$ Limite de stabilité, une paire de racines imaginaires pures.  $(s^2 + 2s - 8)(s + 2)(s^2 + 1) = 0$  *Égal a* :  $(s + 4)(s - 2)(s + 2)(s^2 + 1) = 0$  Instable, une racine positive.

### ANALYSE DE STABILITE EN ESPACE D'ETAT

Pour un système LTI sous la forme :

 $y = Cx$  $\dot{x} = Ax + Bu$ 

La stabilité peu se déterminer en calculant les valeurs propres de la matrice A. Car c'est cette matrice que représente le système et contient l'information de l'équation caractéristique. De fait les valeurs propres d'une matrice sont les racines de l'équation caractéristique.

Le critère qui s'applique est donc :

- Si toutes les valeurs propres de la matrice A sont négatives alors le système est **stable**.
- S'il existe une paire de valeurs propres imaginaires pures le système est à la **limite de la stabilité**.
- S'il existe une valeur propre positive ou avec la partie réelle positive alors le système est **instable**.

# **Obtention des valeurs propres d'une matrice**

Les valeurs propres d'une matrice sont les racines de l'équation caractéristique quelle représente, il faut donc en premier pas construire l'équation caractéristique, ce qui se fait avec :  $|sI - A| = 0$ 

Ensuite on détermine les racines de cette équation, qui seront les valeurs propres de la matrice.

Exemple : Pour le système LTI représenté para la matrice :

$$
A = \begin{bmatrix} 0 & 1 & 0 \\ 0 & 0 & 1 \\ -6 & -11 & -6 \end{bmatrix}
$$
  
L'équation caractéristique est :  $|sI - A| = \begin{bmatrix} \lambda & -1 & 0 \\ 0 & \lambda & -1 \\ 6 & 11 & \lambda + 6 \end{bmatrix} = \lambda^3 + 6\lambda^2 + 11\lambda + 6 = (\lambda + 1)(\lambda + 2)(\lambda + 3) = 0$ 

Les valeurs propres de la matrice A sont :  $\lambda_1 = -1$ ;  $\lambda_2 = -2$ ;  $\lambda_3 = -3$ 

Le système est stable.

#### CRITERE DE ROUTH

Le critère de Routh est un algorithme permettant de déterminer si un polynôme d'ordre quelconque a des racines à partie réelle positive, sans avoir besoin de calculer la valeur exacte de ces racines.

Il s'applique à une équation caractéristique de la forme :

$$
a_n s^n + a_{n-1} s^{n-1} + \dots + a_1 s + a_0 = 0
$$

Par la construction du **Tableau de Routh** : **Avec :**  $0 \t 0 \t 0$ 1  $C_2$   $C_3$ 1  $v_2$   $v_3$ 1  $a_{n-3}$   $a_{n-5}$ 2  $u_{n-4}$ 0 4 3 1  $\vdots$   $\vdots$   $\vdots$   $\vdots$  $\cdots$  $\cdots$  $\cdots$  $\cdots$  $\vdots$  $c_1$   $c_2$   $c_3$  $b_1$   $b_2$   $b_3$  $a_{n-1}$   $a_{n-3}$  *a*  $a_n$   $a_{n-2}$   $a$ *s s s s s*  $n-1$   $u_{n-3}$   $u_n$ *n*  $u_{n-2}$   $u_n$ *n n n n*  $-1$   $u_{n-3}$   $u_{n-1}$  $-2$   $u_{n-}$ − − −  $a_n, a_{n-1}, \cdots, a_0$ . 1  $\frac{1}{a_{n-2}}$   $\alpha_n \alpha_{n-3}$ 1 −  $=\frac{a_{n-1}a_{n-2}-a_n a_{n-1}}{a_{n-1}-a_n a_n}$ *n*  $n-1$ <sup> $\alpha$ </sup> $n-2$   $\alpha$ <sup>n</sup> $\alpha$ </sup>n *a*  $b_1 = \frac{a_{n-1}a_{n-2} - a_n a}{a}$ ;  $a_{n-1}$  $\frac{1}{n}$   $\frac{1}{n-4}$   $\frac{1}{n}$   $\frac{1}{n}$   $\frac{1}{n-5}$ 2 −  $=\frac{a_{n-1}a_{n-4}-a_n a_{n-1}}{a_{n-1}-a_n a_n}$ *n*  $n-1$ <sup> $\mu$ </sup> $n-4$   $\mu$ <sup> $\mu$ </sup> $n$ *a*  $b_2 = \frac{a_{n-1}a_{n-4} - a_n a}{a}$ ;  $a_{n-1}$  $\frac{1}{a}$   $\frac{1}{a}$   $\frac{1}{a}$   $\frac{1}{a}$   $\frac{1}{a}$   $\frac{1}{a}$   $\frac{1}{a}$   $\frac{1}{a}$   $\frac{1}{a}$   $\frac{1}{a}$ 1 −  $=\frac{a_{n-1}a_{n-6}-a_n a_{n-6}}{a_{n-6}-a_n a_{n-6}}$ *n*  $n-1$ <sup> $\mu$ </sup> $n-6$   $\mu$ <sup> $\mu$ </sup> $n$ *a*  $b_1 = \frac{a_{n-1}a_{n-6} - a_n a}{a}$ 1  $\frac{n_1 \alpha_{n-3}}{2}$   $\frac{\alpha_{n-1} \alpha_2}{2}$  $b$  $c_1 = \frac{b_1 a_{n-3} - a_{n-1} b_1}{b_1}$ ;  $v_1$  $1^{\mu}$ <sub>n-5</sub>  $\frac{\mu}{n-1}$ <sup>1</sup>  $b$  $c_1 = \frac{b_1 a_{n-5} - a_{n-1} b_1}{b_1}$ .<br>, ...

Le tableau se continue horizontal et verticalement jusqu'à obtenir  $n + 1$  files.

#### **Le critère de Routh :**

- Toutes les racines de l'équation caractéristique sont négatives ou leur partie réelle est négative si touts les coefficients de la première colonne du tableau de Routh ont le même signe. Donc le système sera stable.
- Dans le cas contraire, le nombre de racines du polynôme dont la partie réelle est positive est égal au nombre de changements de signes des coefficients de la première colonne du tableau de Routh. Donc le système sera instable.
- Si un élément de la première colonne est nul, pour continuer la construction du tableau on le remplace alors par  $\epsilon > 0$  et on continue la construction du tableau. Si l'élément au dessous de  $\varepsilon$  est positif, il existe une racine à partie réelle nulle. Si l'élément au dessous de  $\varepsilon$  est négatif, il y a changement de signe et donc il existe une racine à partie réelle positive.

## **Observations au critère de Routh**

- Si un des coefficients de l'équation caractéristique est nul ou négatif, le système est instable et le tableau de Routh n'est pas nécessaire.
- Tous les éléments d'une file du tableau de Routh peuvent se multiplier para un coefficient positif sans modifier les propriétés du tableau.

Exemples. Déterminer la stabilité des systèmes représentes para les équations suivantes :

1. 
$$
s^3 + 6s^2 + 12s + 8 = 0
$$
  
\nLe tableau de Routh est :  
\n
$$
\begin{array}{r} s^3 | 1 & 12 & 0 \\ 6 & 8 & 0 \\ s | 32/3 & 0 & 0 \end{array}
$$
\nLe système est stable.  
\n
$$
\begin{array}{r} s^0 | 8 & 0 & 0 \end{array}
$$

2. 
$$
8s^4 + 5s^3 + 6s^2 + 3s + 5 = 0
$$
  
Le tableau de Routh est :

$$
\begin{array}{c|cc}\n s^4 & 8 & 6 & 5 \\
 s^3 & 5 & 3 & 0 \\
 s^2 & 6/5 & 5 & 0 & \text{Le système est instable.} \\
 s & -107/6 & 0 & 5 & 0\n \end{array}
$$

3. 
$$
s^5 + 3s^4 + 7s^3 + 20s^2 + 6s + 15 = 0
$$
  
Le tableau de Routh est :

$$
\begin{array}{r}\ns^5 \\
s^4 \\
3 \quad 20 \quad 15 \quad 0 \\
s^3 \quad 1/3 \quad 1 \quad 0 \\
s^2 \quad 11 \quad 15 \quad 0 \\
s \quad 6/11 \quad 0 \\
s^0 \quad 15 \quad 0\n\end{array}
$$
\nLe système est stable.

$$
4. s5 + 2s4 + 3s3 + 6s2 + 5s + 3 = 0
$$
  
Le tableau de Routh est :  

$$
\begin{array}{r} s5 \\ s4 \\ s3 \\ s2 \\ s2 \\ s0 \end{array} \begin{array}{r} 1 & 3 & 5 \\ 2 & 6 & 3 \\ 0 & \rightarrow \varepsilon \\ 7/2 & 0 \\ s0 \end{array}
$$
Le système est instable.

Exercises :

1. Déterminer la valeur ou la plage de valeurs de K pour que les systèmes suivants soient stables :

a. 
$$
3s^3 + 3s^2 + s + K + 2 = 0
$$
  
\nb.  $s^4 + 6s^3 + 11s^2 + 6s + K = 0$   
\nc.  $s^3 + (4 + K)s^2 + 6s + 16 + 8K = 0$   
\nd.  $3s^4 + 2s^3 + Ks^2 + s^2 + s + 2 + K = 0$   
\ne.  $s^5 + s^4 + s^3 + s^2 + Ks^3 + s + K = 0$   
\nf.  $A = \begin{bmatrix} K+2 & 0 & 0 \ 0 & K+1 & 0 \ 0 & 0 & K \end{bmatrix}, B = \begin{bmatrix} 0 \ 0 \ 1 \end{bmatrix}, C = \begin{bmatrix} 1 & 0 & 0 \end{bmatrix}$   
\ng.  $A = \begin{bmatrix} 0 & 1 & 0 \ 0 & 0 & 1 \ -1 & -\frac{1}{3} & -\left(\frac{K+2}{3}\right) \end{bmatrix}, B = \begin{bmatrix} 0 \ 0 \ 6 \end{bmatrix}, C = \begin{bmatrix} 1 & 0 & 0 \end{bmatrix}$   
\nh.  $A = \begin{bmatrix} 0 & 1 & 0 \ 0 & 0 & 1 \ -(4 + K) & -6 & -8(2 + K) \end{bmatrix}, B = \begin{bmatrix} 1 \ 1 \ 1 \end{bmatrix}, C = \begin{bmatrix} 1 & 0 & 0 \end{bmatrix}$ 

**Devoir : lire chapitre 4 de [9]**